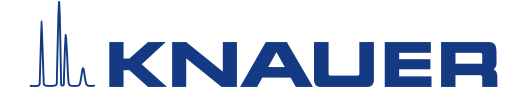

## Motor temperature sensor add-on kit for BlueShadow 40P pumps

## 1. General

This supplement will introduce the correct installation of the motor temperature sensor add-on kit for KNAUER BlueShadow 40P pumps.

When the pump is operated in continuous mode for long time periods, the motor temperature can increase under certain operation conditions. To ensure safe operation, we recommend to equip the motor with a temperature sensor. Motor temperature monitoring is available for both BlueShadow 40P generations.

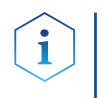

Note: In case of overheating, the motor switches off and a warning message will be displayed. If overheating occurs regularly, replace the motor.

## 2. Scope of delivery

The motor temperature sensor add-on kit (A9664) includes:

- Temperature sensor PCB
- Sensor cable
- **Sensor mounting ring**

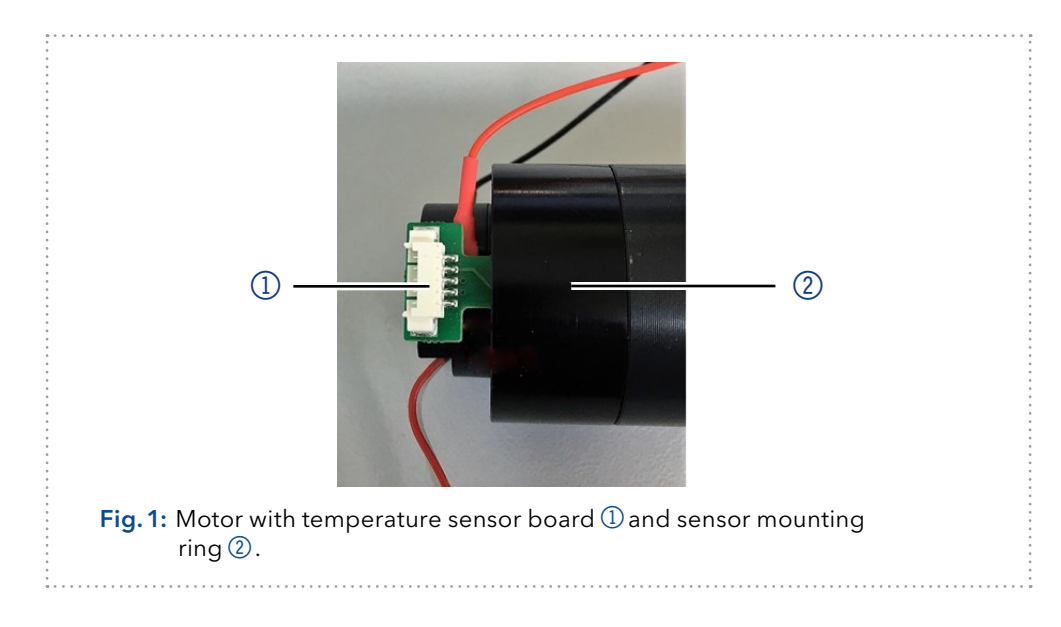

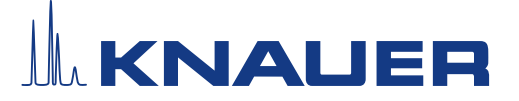

## 3. Installation

Tools

### **NOTICE**

#### **Electronic defect**

Damage to the electronics if the device is turned on while installing the temperatur sensor.

 $\rightarrow$  Switch off the device beforehand.

#### ■ The pump is switched off. Prerequisite

- The power plug has been pulled.
- The device hood has been removed.
- Motor temperature sensor add-on kit (A9664)
	- Torx screwdriver, size 10

#### Step 1: Removing the device hood

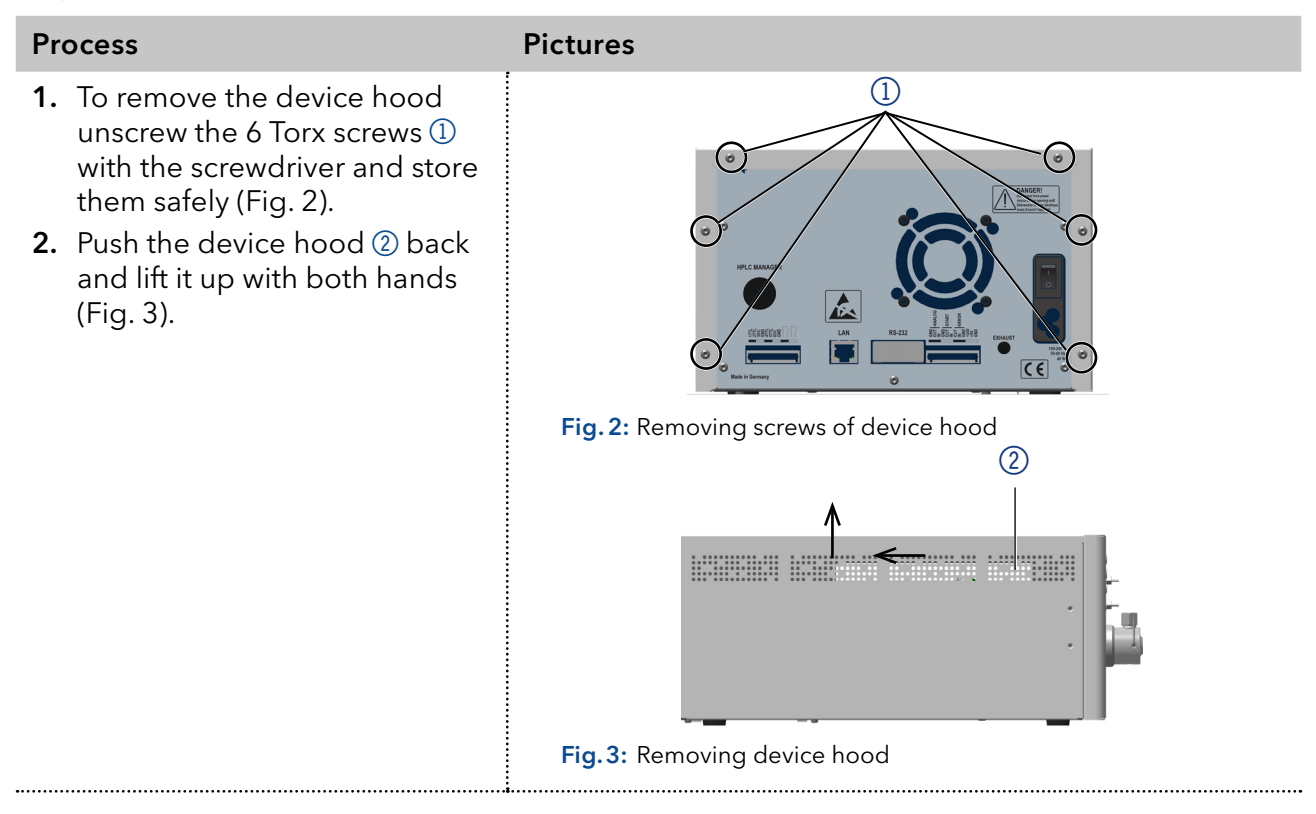

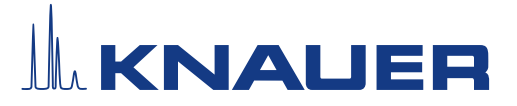

#### Step 2: Removing the connections

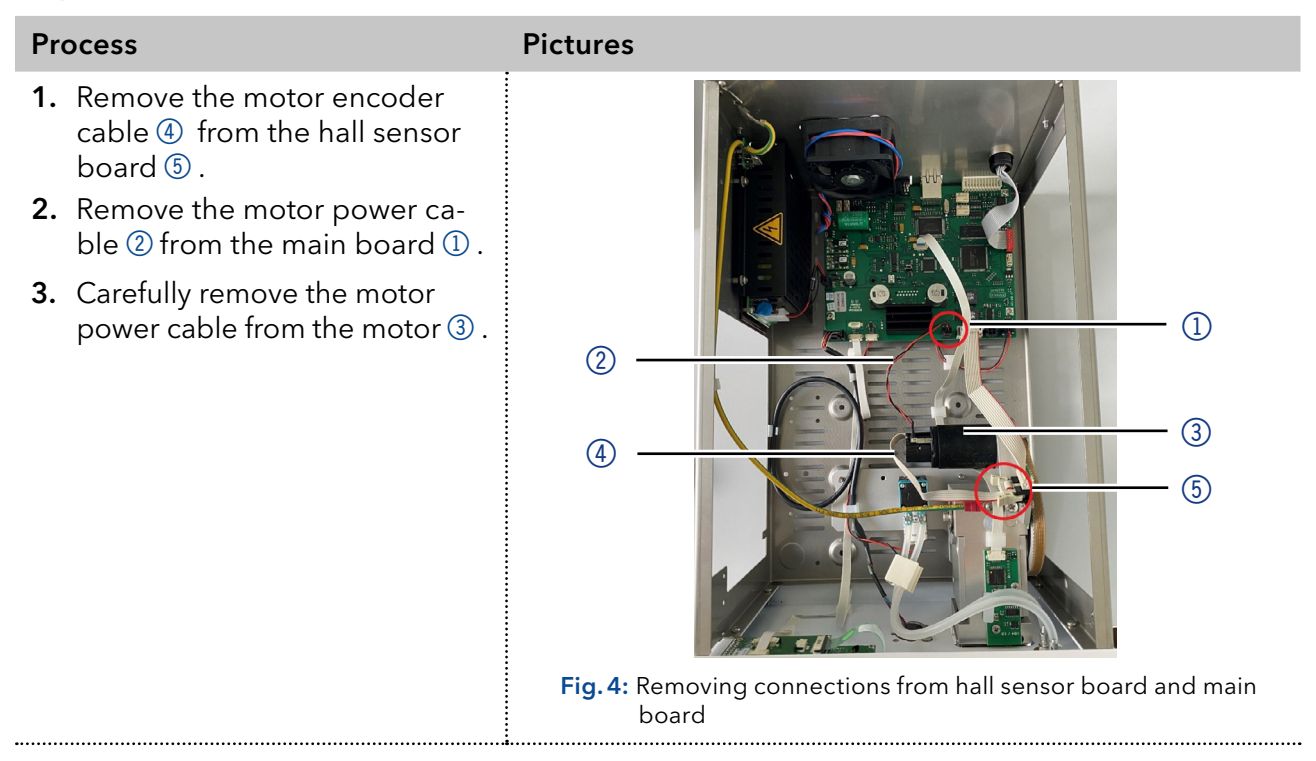

#### Step 3: Installing the temperatur sensor add-on

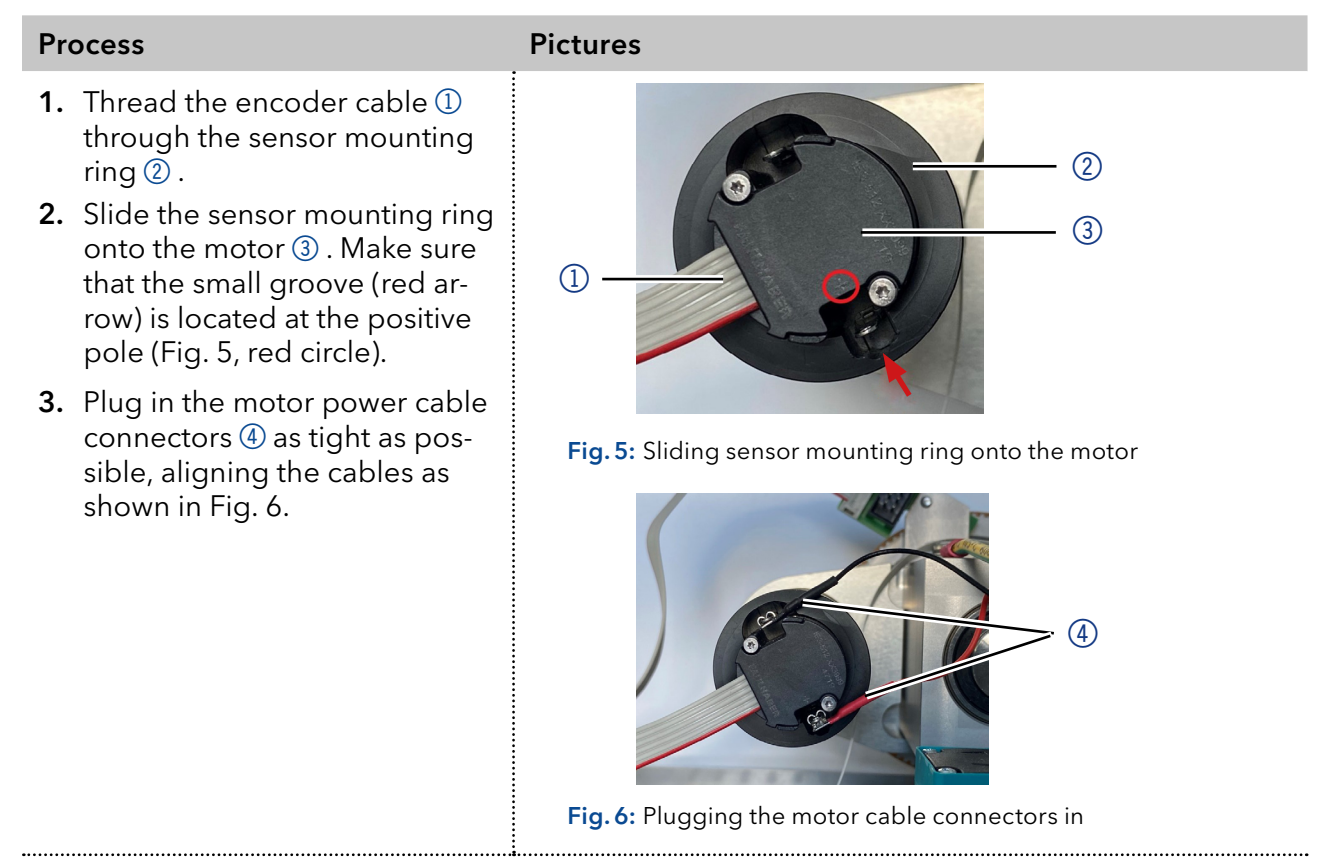

# **JLKNAUER**

#### Process Pictures

- 4. Place the temperature sensor board 5 at a slight angle to the groove (arrow).
- 5. Insert the temperature sensor board parallel to the motor power cable connectors.

Note: Do not push the temperature sensor board in all the way. Maintain a distance of approx. 3 mm between the sensor mounting ring and the edge of the board (Fig. 8).

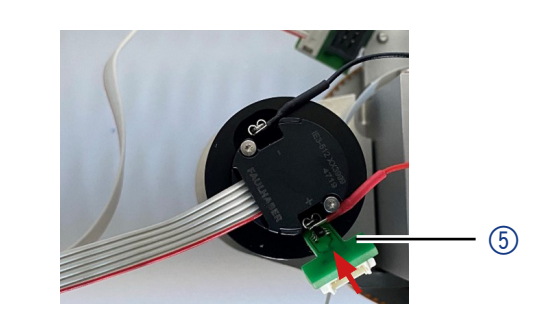

Fig.7: Insertion of temperature sensor board

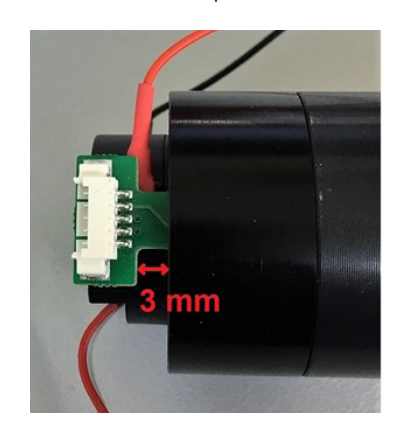

Fig.8: Space between temperature sensor board and sensor mounting ring

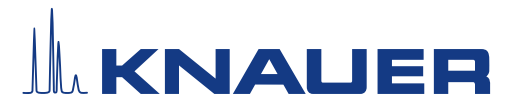

#### Step 4: Reconnecting the cables

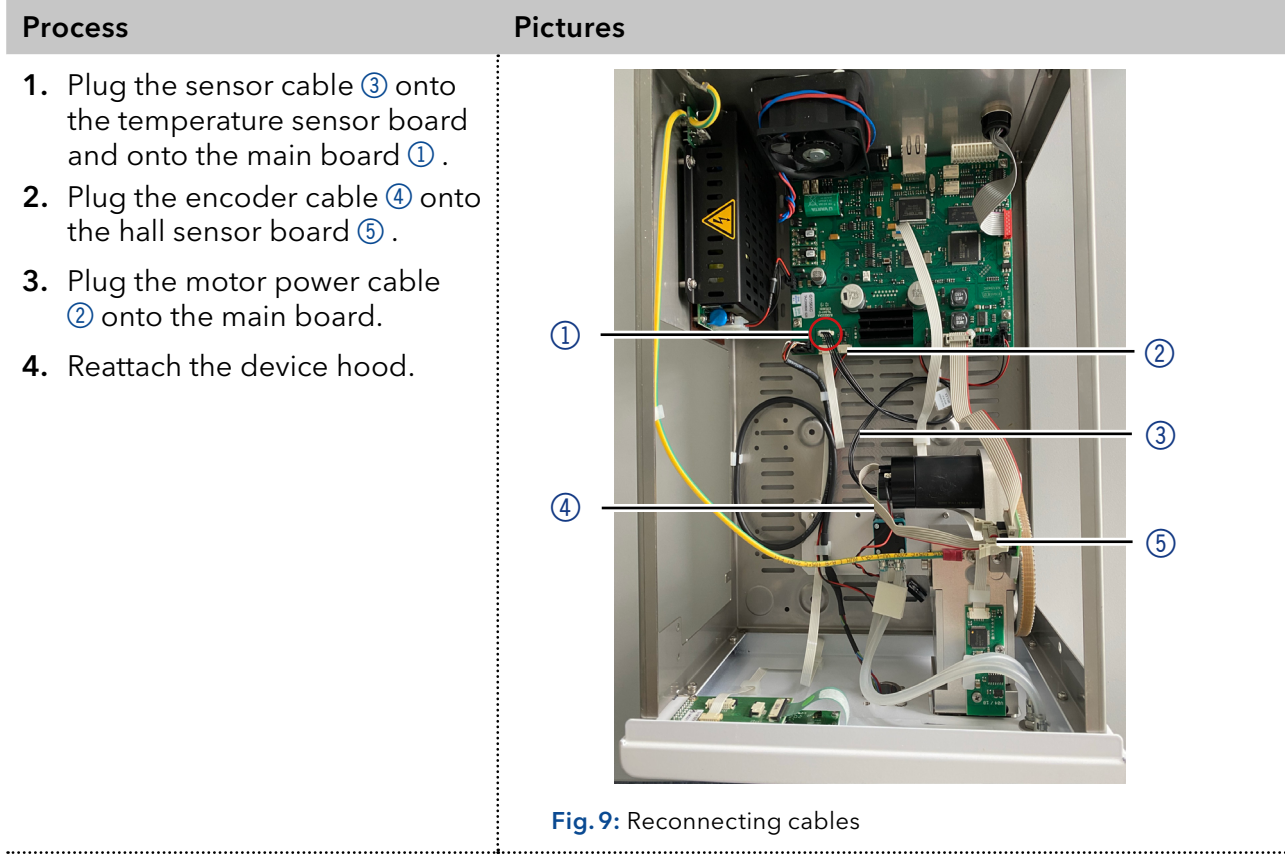

Result The motor temperature sensor add-on has been installed.

Next step Update the firmware of the device.

## 4. Firmware update

#### Software • KNAUER Firmware Wizard

- 40P Firmware V 2.30 or higher (for pumps with article no. APC40xx, APC60xx)
- 40P Firmware V 1.14 or higher (for pumps with article no. APC3xxx)

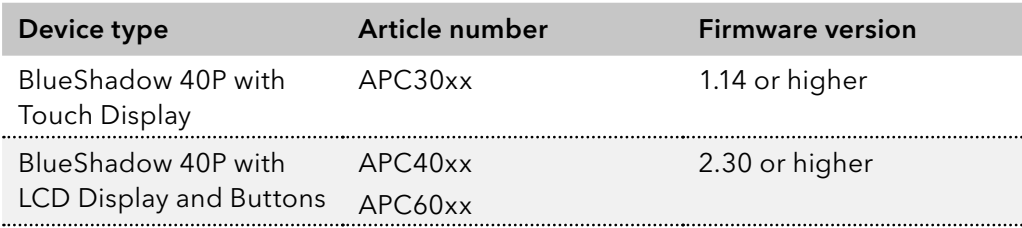